## **Materialverwaltung**

Im Bereich Materialstamm werden werden Materialien gepflegt, die dann im Produktionsbereich verwendet werden.

Dazu wählen Sie ein Material mit der Suchfunktion aus und passen gegebenenfalls Bezeichnungen, **[Mengeneinheiten](https://onlinehilfe.metacarp.de/ArgonArgonMengeneinheiten)** und den Standardpreis an.

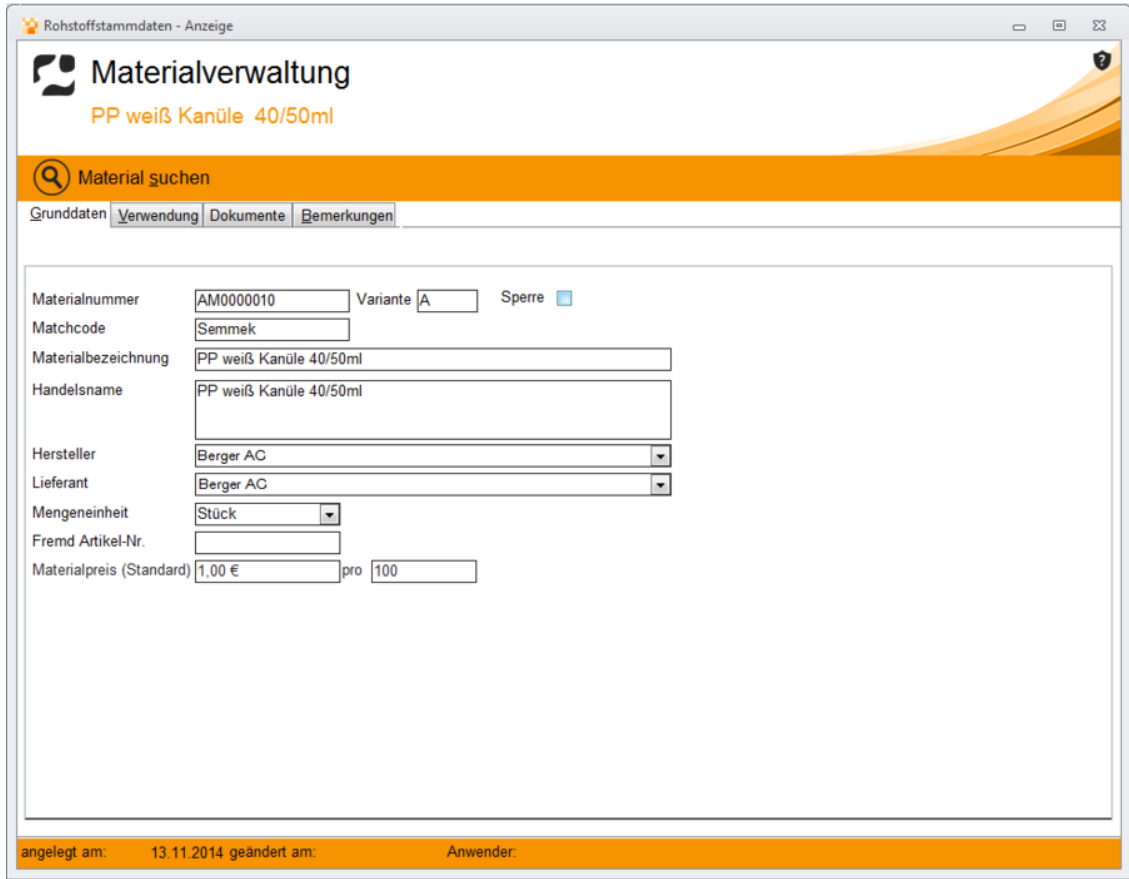

## **Materialverwendung**

Der Reiter **Verwendung** beinhaltet alle **[Stücklisten](https://onlinehilfe.metacarp.de/ArgonRezepturStueckliste)**, die dieses Material in der Verwendung haben:

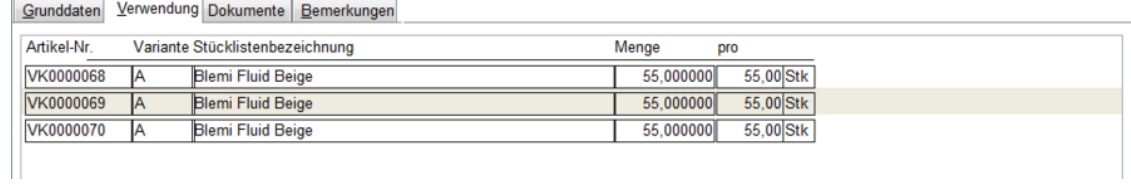